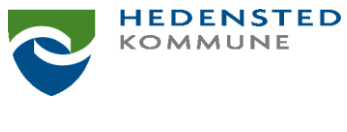

## **Notatark**

Sagsnr. 00.00.00-Ø40-1-20 Sagsbehandler Inger Slumstrup

16.12.2020

## Tilskudsregler for 2021 - gældende for lokalarkiver, forsamlingshuse og sognegårde

Deadline for indsendelse af årsregnskab:

- 15. januar: Lokalarkiverne har indsendt årsregnskab
- 30. april: Forsamlingshuse og sognegårde har indsendt årsregnskab

## Forsamlingshuse og sognegårde

Forsamlingshuse og sognegårde modtager et årligt tilskud. Kommunalt ejede forsamlingshuse/sognegårde, hvor kommunen står for udvendig vedligeholdelse og andre bygningsudgifter tildeles kun 50% tilskud.

I 2021 er tilskuddet på 25.435 kr. pr. forsamlingshus og 12.718 kr. for forsamlingshuse med 50% tilskud.

Tilskuddet udbetales i maj måned, såfremt vi har modtaget revideret og underskrevet regnskab.

## **Lokalarkiver**

Der gives et tilskud til lokalarkiverne på 123.137 kr. Heraf fordeles 80.000 kr. i direkte tilskud til de 18 lokalarkiver.

Det resterende beløb overføres til bestyrelsen for Lokalhistorisk Samvirke i Hedensted Kommune, der administrerer puljen.

Lokalarkiverne har mulighed for at søge om kursustilskud på lige vilkår med de godkendte folkeoplysende foreninger.

Lokalarkiverne skal indsende regnskab hvert år senest den 15. januar, hvorefter tilskuddet udbetales i februar måned.